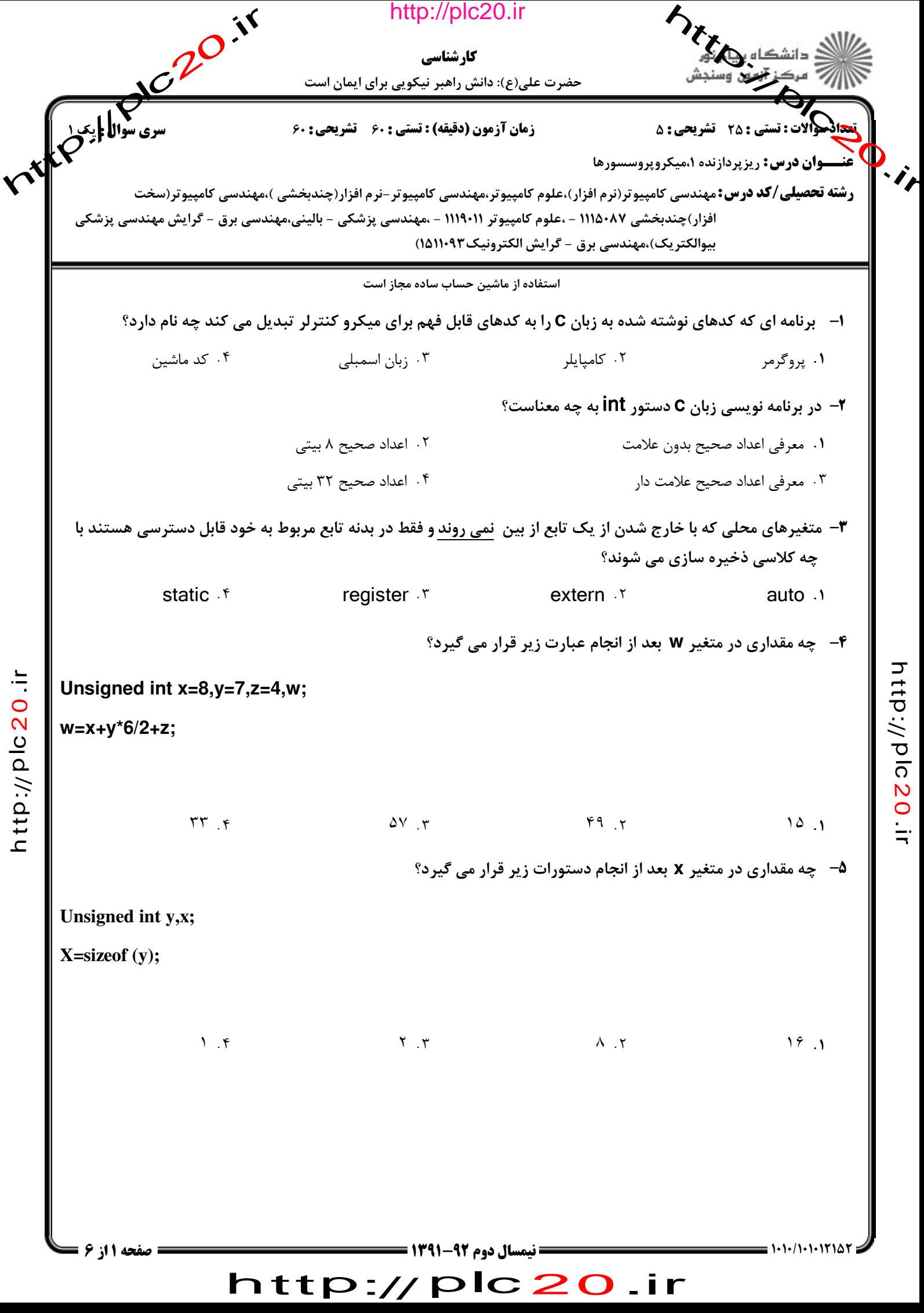

p:// ত <u>ົດ</u>  $\boldsymbol{\mathsf{N}}$  $\bullet$  $\dot{=}$ 

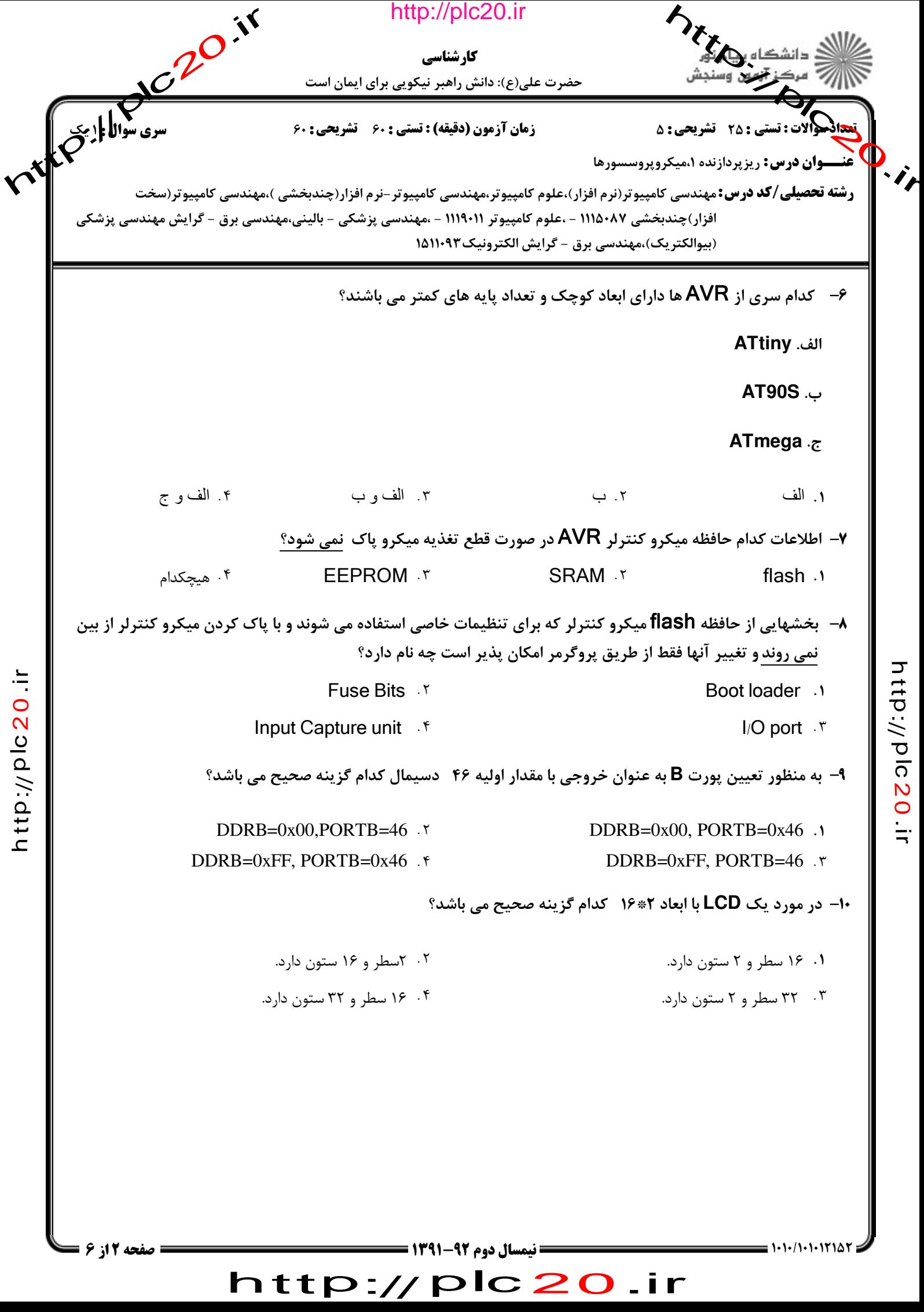

っ  $\vec{\mathsf{t}}$ 

ত <u>ົດ</u>  $\boldsymbol{\mathsf{N}}$  $\bullet$  $\dot{=}$ 

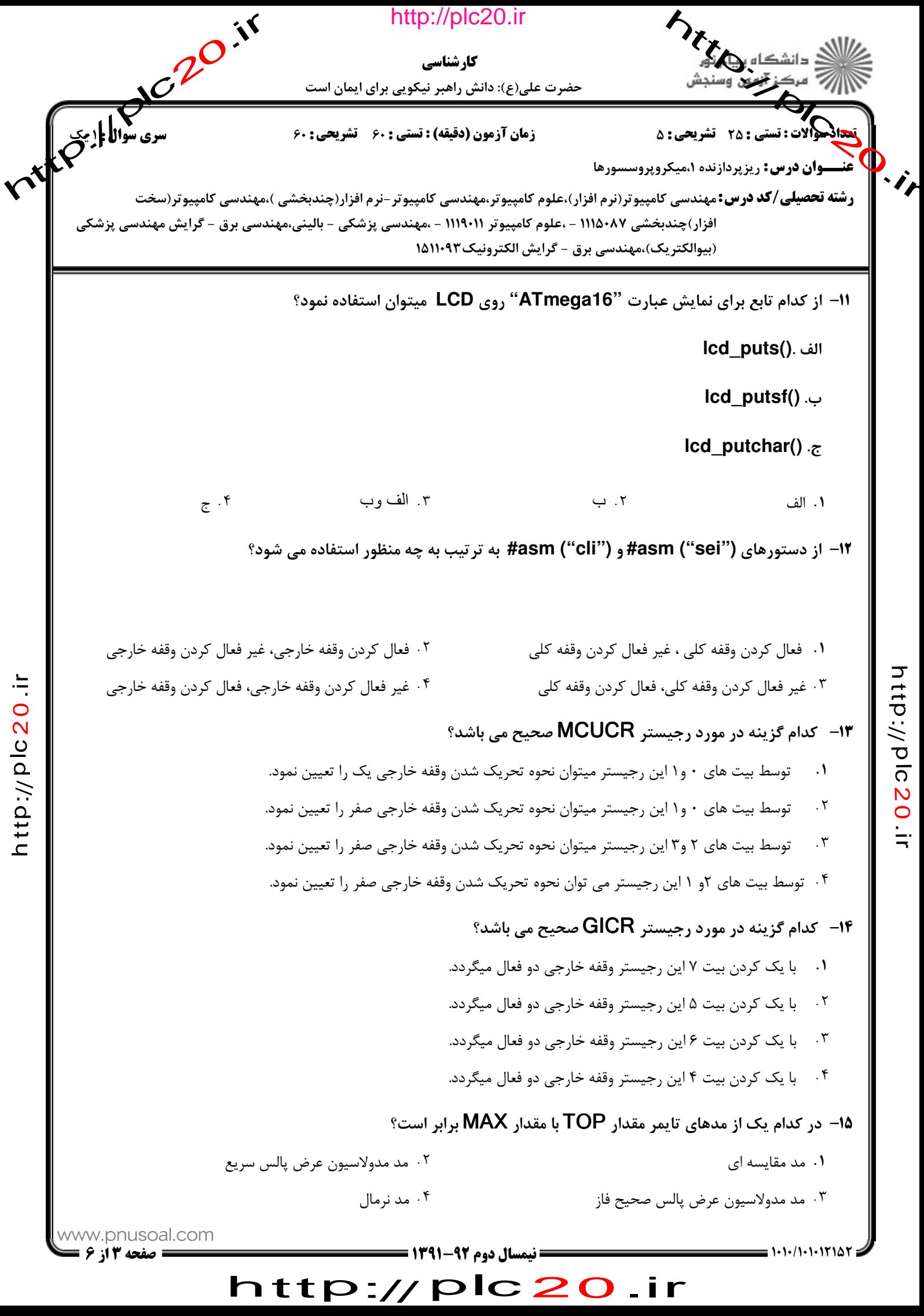

 $\vec{\mathsf{t}}$ p:// ত <u>ົດ</u>  $\boldsymbol{\mathsf{N}}$  $\bullet$  $\dot{=}$ 

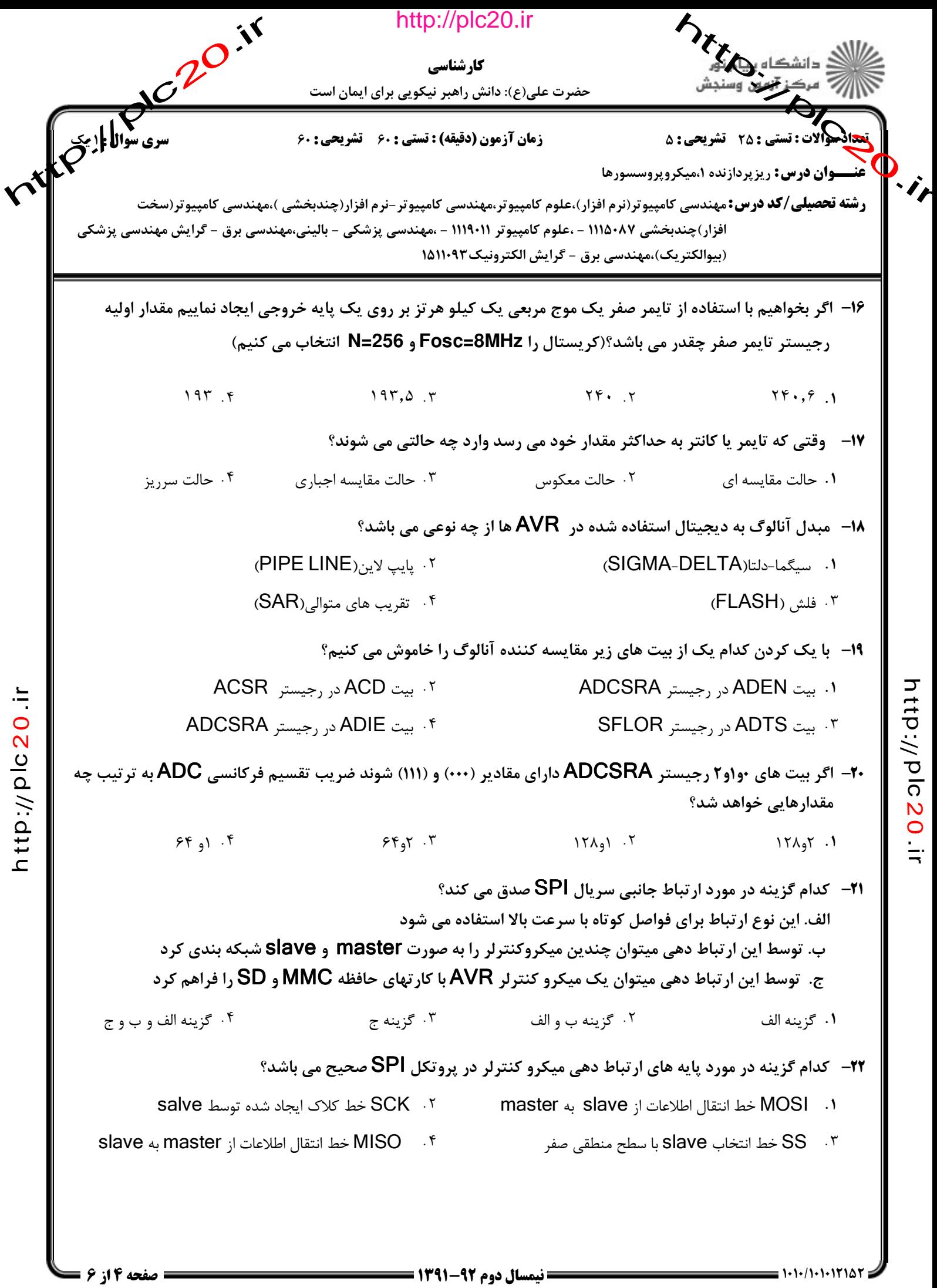

http://plc20.ir

 $\frac{0}{\Omega}$  $\boldsymbol{\mathsf{\Omega}}$ 

 $\vec{\mathsf{t}}$ p:// ত <u>ົດ</u>  $\boldsymbol{\mathsf{N}}$  $\bullet$ 

 $\dot{=}$ 

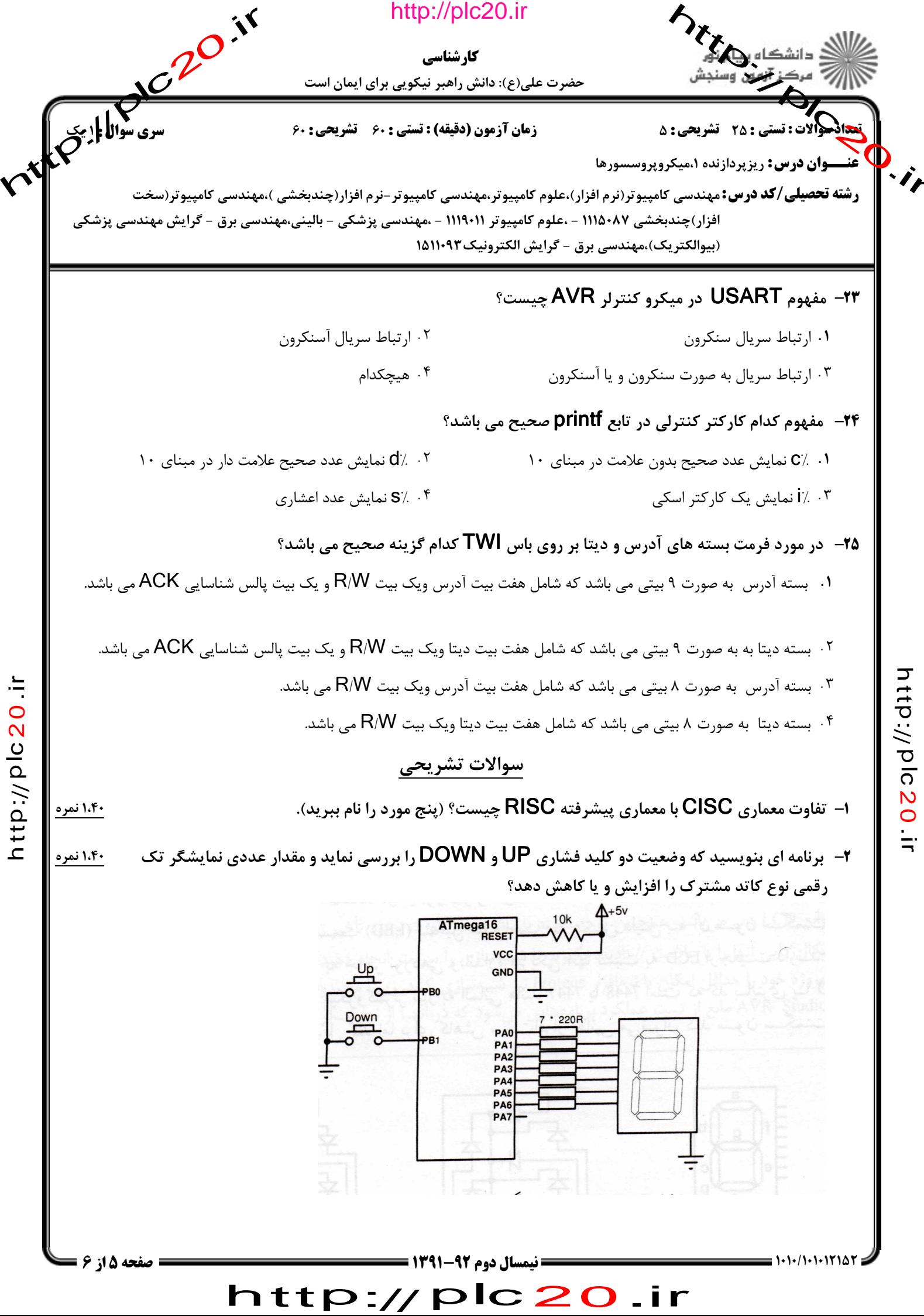

 $\vec{\mathsf{t}}$ p:// ত <u>ົດ</u>  $\boldsymbol{\mathsf{N}}$  $\bullet$  $\dot{=}$ 

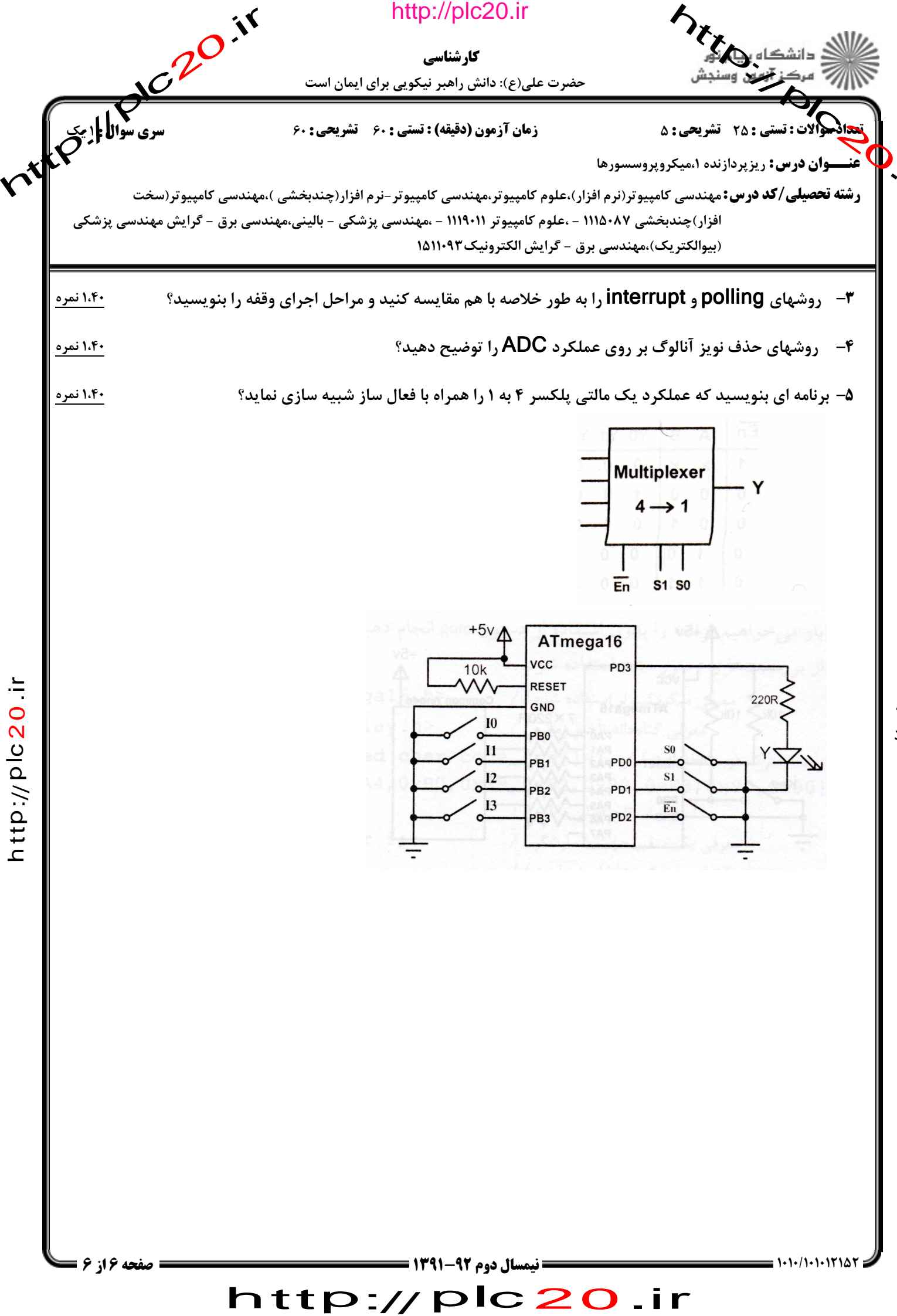

 $\vec{\mathsf{t}}$ p:// ত <u>ົດ</u>  $\boldsymbol{\mathsf{N}}$  $\bullet$ 

 $\dot{=}$